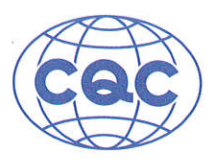

## 产品认证证书

## 证书编号: CQC05004012990

申请人名称及地址

广东康荣高科新材料股份有限公司 广东省佛山市南海区罗村塱沙工业区

制造商名称及地址

广东康荣高科新材料股份有限公司 广东省佛山市南海区罗村塱沙工业区

## 生产企业名称及地址

广东康荣高科新材料股份有限公司(V005110) 广东省佛山市南海区罗村塱沙工业区

产品名称和系列、规格、型号

杂类灯座 (陶瓷, 敞开式, T250)

G9:K540A 2A 250V T250,K540B 2A 250V T250,K540F 2A 250V T250,<mark>K540L 2</mark>A 250V T250,K540K 2A 250V T250,<br><mark>(K540J</mark> 2A 250V T250,<mark>K540D</mark> 2A 250V T250,K540N 2A 250V T250;G8.5: K514G 2A 5KV 250V T250,K514F 2A 5KV 250V T250; GY9.5: K525B 10A 5KV 250V T250, K525D 6A 250V T250; GX9.5: K525C 20A 5KV 250V T250, G22: K546 20A 15KV 250V T250: G12: K526D 4A 5KV 250V T250。

产品标准和技术要求

GB/T19651.1-2008

认证模式

产品型式试验+初次工厂检查+获证后监督

上述产品符合 CQC11-465425-2010 认证规则的要求,特发此证。

发证日期: 2019年11月11日

本证书的有效性依据发证机构的定期监督获得保持。

本证书为变更证书,证书首次颁发日期: 2005年05月18日

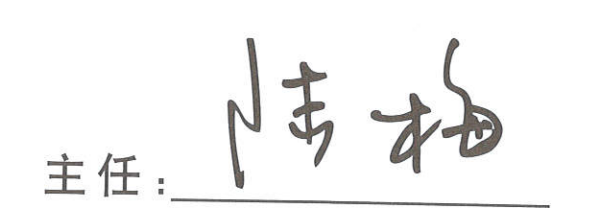

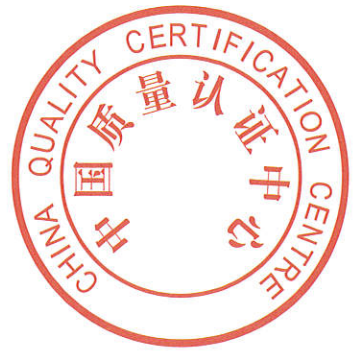

中国质量认证中心

中国. 北京. 南四环西路 188号 9区 100070 http://www.cqc.com.cn

C 0156793